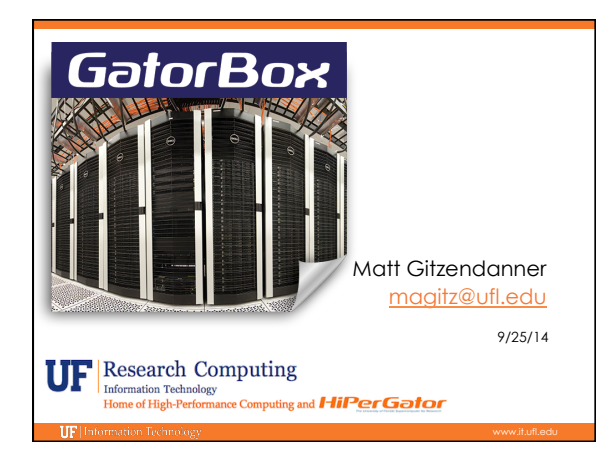

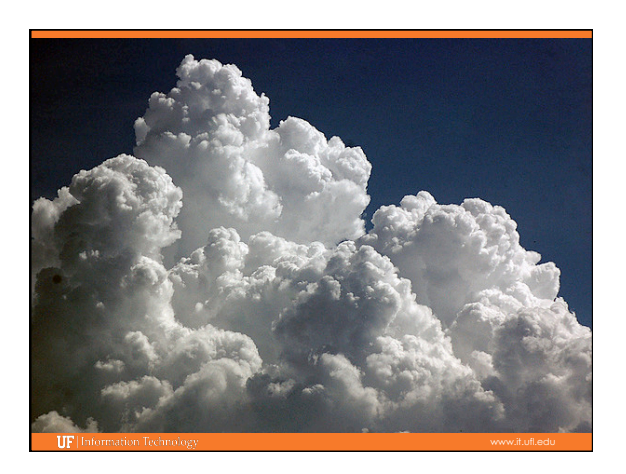

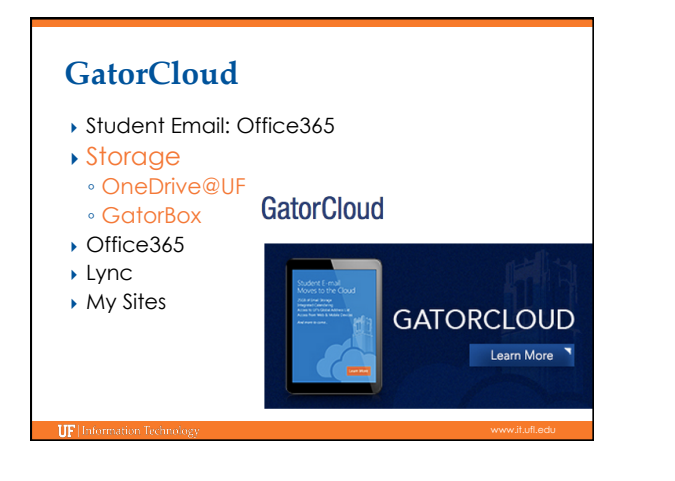

## **GatorCloud: OneDrive@UF**

- ▶ For general and research data
- } With drop-box interface
- ▶ For working on data with your own device
- } For data sharing and collaboration
	- within campus and ◦ across the world
- ▶ Does not work with HiPerGator

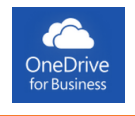

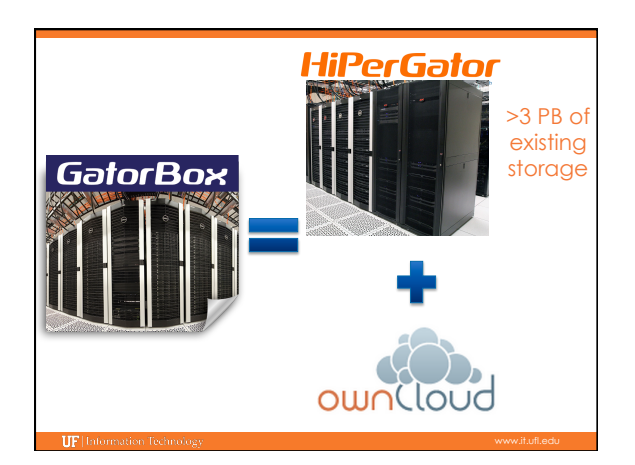

## **GatorCloud: GatorBox**

} For research data

TIP

- Scales to sizes 1 TB 100 TB
- } With Dropbox-like interface
- $\rightarrow$  Start working with your own device, then scale up
- } For efficient data sharing and collaboration ◦ Across SSERCA
- Using Globus GridFTP technology
- **For efficient processing with HiPerGator**

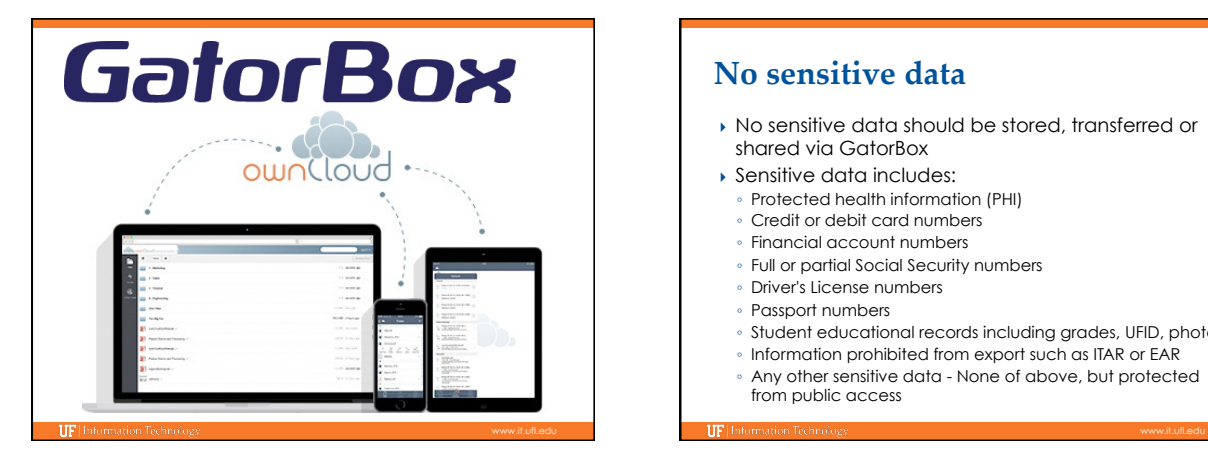

## **No sensitive data**

- } No sensitive data should be stored, transferred or shared via GatorBox
- ▶ Sensitive data includes:
- Protected health information (PHI)
- Credit or debit card numbers
- Financial account numbers
- Full or partial Social Security numbers ◦ Driver's License numbers
- Passport numbers
- Student educational records including grades, UFID, photos
- Information prohibited from export such as ITAR or EAR
- Any other sensitive data None of above, but protected from public access

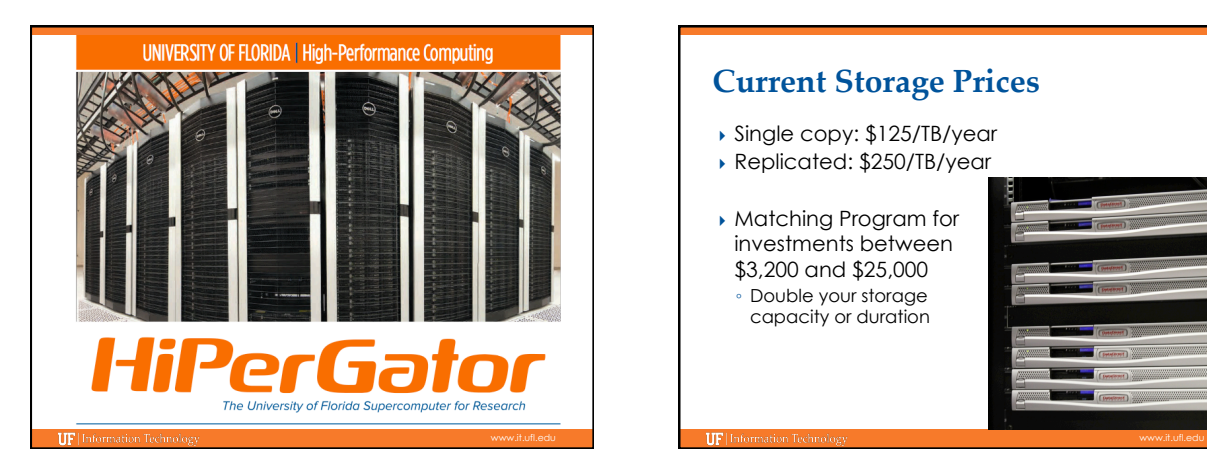

## } Single copy: \$125/TB/year } Replicated: \$250/TB/year } Matching Program for investments between \$3,200 and \$25,000 ◦ Double your storage capacity or duration **Current Storage Prices**

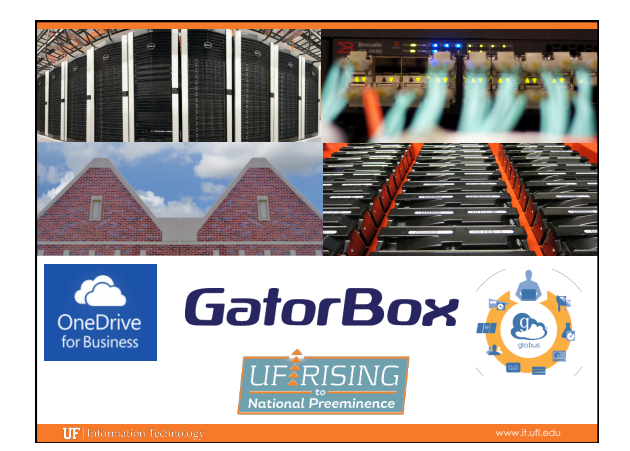

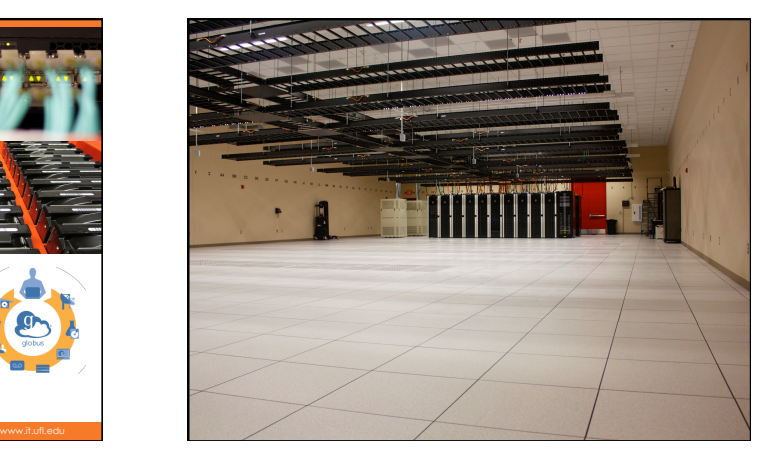

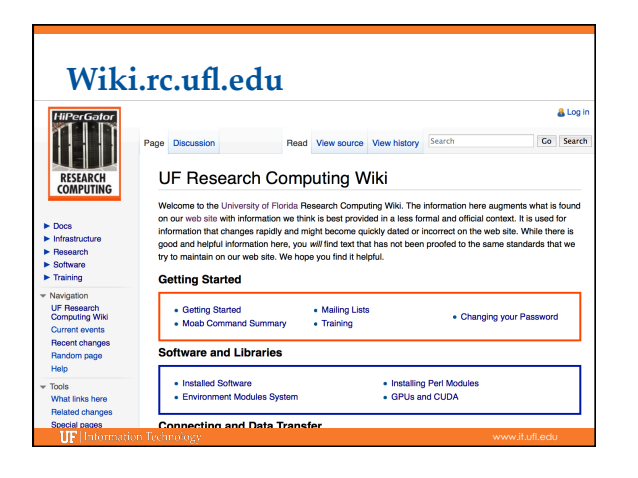

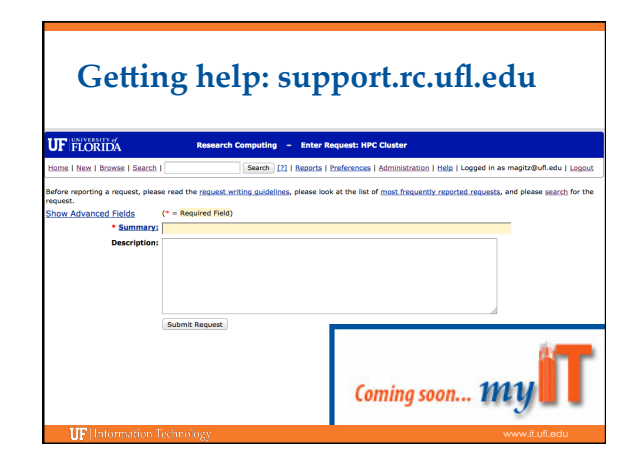

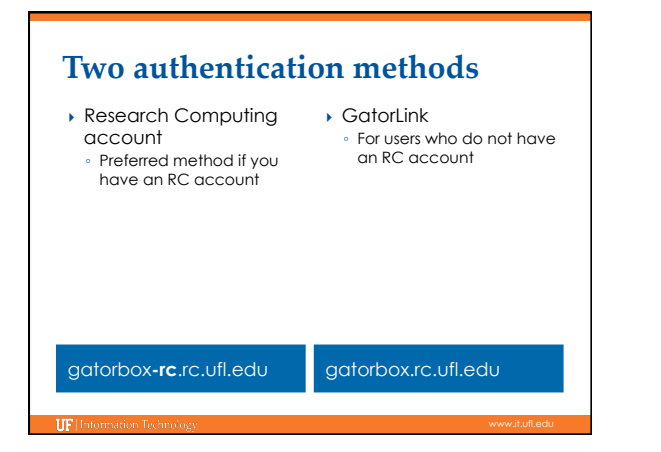

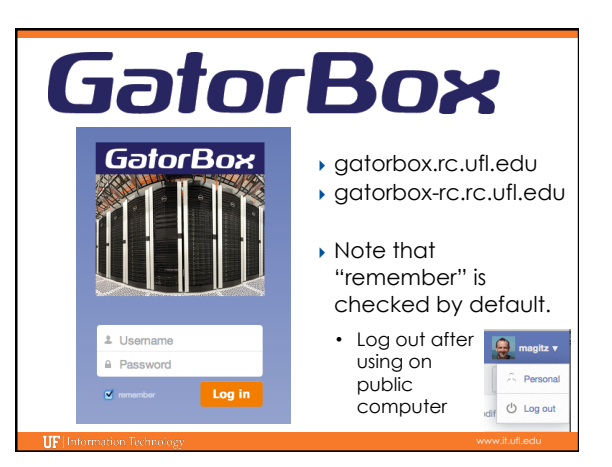

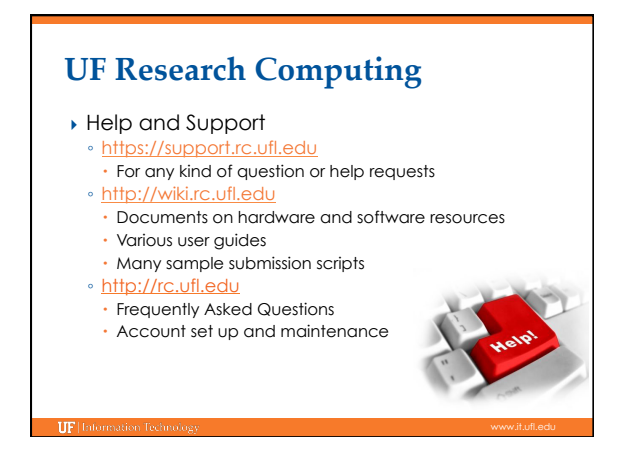